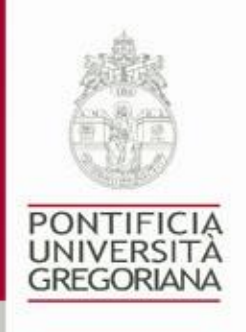

## **NORME PER IL TERZO CICLO: APPENDICE 1**

## **Presentazione della dissertazione**

- 1. Per la presentazione tipografica, si consiglia di seguire R. Meynet J. Oniszczuk, *Norme tipografiche per la composizione dei testi con il computer*, Gregorian & Biblical Press, Roma 2011 (o edizione successiva), che si può anche scaricare dal sito internet della PUG.
- 2. La dissertazione deve essere consegnata presso l'Ufficio Dottorati in 4 copie dattiloscritte su fogli di formato A4 (cm 21 x 29,7), utilizzando il recto e il verso del foglio; deve essere rilegata in formato cm 21 x 28, con copertina in tela, su cartone duro, del colore richiesto da ciascuna Facoltà/Istituto, come di seguito indicato:
	- a. Facoltà di Teologia: *blu*
	- b. Facoltà di Diritto Canonico: *verde*
	- c. Facoltà di Filosofia: *marrone*
	- d. Facoltà di Storia Ecclesiastica (vecchio ordinamento): *rosso*
	- e. Facoltà di Storia e Beni Culturali della Chiesa: *rosso*
	- f. Facoltà di Missiologia: *bordò scuro*
	- g. Facoltà di Scienze Sociali: *celeste*
	- h. Istituto di Spiritualità: *grigio*
	- i. Istituto di Psicologia: *arancione*
- 3. Su ognuna delle 4 copie deve essere applicata un'etichetta dattiloscritta, con i seguenti dati:
	- a. il nome della Facoltà/Istituto (in italiano);
	- b. il cognome e nome dell'autore;
	- c. la matricola dell'autore;
	- d. il titolo della dissertazione (nella lingua del testo);
	- e. il cognome e nome del moderatore;
	- f. la data di consegna all'Ufficio Dottorati;
	- g. l'anno accademico di consegna della dissertazione.
- 4. Alla fine di ognuna delle 4 copie va riportata la "Dichiarazione di originalità del testo e relative norme sul plagio", che si può scaricare dalla sezione Modulistica on-line del sito internet della PUG.
- 5. Tutto il testo contenuto nella dissertazione (compresi frontespizio, prefazione, sommari, indici, bibliografie ecc., nonché immagini, tabelle, grafici ecc.), deve essere inviato effettuando l'upload sulla pagina self service degli studenti; esso deve essere inserito all'interno di un file unico in

1

formato PDF il cui nome deve corrispondere alla sigla della dissertazione nel rispettivo piano di studi (ad es. VTE300.pdf, VJE300.pdf, VFE300.pdf, etc.).

- 6. Insieme alle 4 copie, il dottorando deve consegnare il Sommario della dissertazione: in formato cartaceo presso l'Ufficio Dottorati; e in formato elettronico da spedire via e-mail all'indirizzo dottorati@unigre.it (il file per compilare il Sommario si può scaricare dalla sezione Modulistica on-line del sito internet della PUG). Nel Sommario, oltre a fornire i dati richiesti, il dottorando dovrà:
	- a. redigere una *sintesi selettiva* dei contenuti della dissertazione (minimo 1000 massimo 1500 segni totali, caratteri più spazi), da concordare con il moderatore;
	- b. indicare da 3 a 5 *parole chiave* per identificare il tema della dissertazione, da concordare con il moderatore.